# **Lab 4 Overview**

CSCI 237: Computer Organization Apr 3/4, 2024

**Jeannie Albrecht**

### Lab 4 Goals

- Finally start digging into C programming (yay!)
- Learn about malloc and free
- **E** Learn how to use structs
- Learn about bitmaps

#### ■ Random aside:

- § uint64\_t values are basically just ints
- Print them with %lu

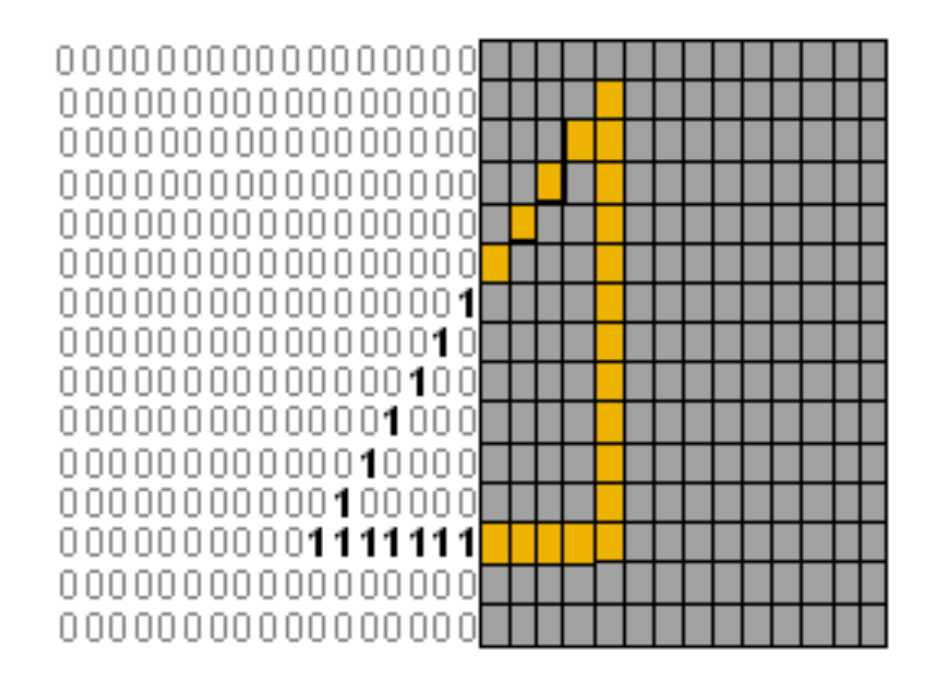

### Memory Management

- Some languages automatically manage memory
	- Python and Java have *garbage collectors*
	- Run in the background to "reap" memory that is no longer being used
- We have to manage our own memory in C
	- Sounds scary, but provides us with full control of our programs
	- We allocate memory that we need, and free it when we're finished
- Question:
	- We already know about the stack. Why isn't this enough?

### Memory Management

- Some languages automatically manage memory
	- Python and Java have *garbage collectors*
	- Run in the background to "reap" memory that is no longer being used
- We have to manage our own memory in C
	- Sounds scary, but provides us with full control of our programs
	- We allocate memory that we need, and free it when we're finished
- Question:
	- We already know about the stack. Why isn't this enough?
	- Stack frames facilitate the passing of information between function calls
	- § But what happens when a function returns?

#### Memory Management

- Some languages automatically manage memory
	- Python and Java have *garbage collectors*
	- Run in the background to "reap" memory that is no longer being used
- We have to manage our own memory in C
	- Sounds scary, but provides us with full control of our programs
	- We allocate memory that we need, and free it when we're finished
- Question:
	- We already know about the stack. Why isn't this enough?
	- Stack frames facilitate the passing of information between function calls
	- But what happens when a function returns?
	- The stack is popped and memory can be used for other things!

### Stack vs Heap Memory Allocation

- **If we want to allocate memory for** an "object" that persists beyond a stack frame, we allocate memory from a different portion of memory called the **heap**
- The heap and stack are both parts of memory
- Unlike the stack, heap memory is **dynamically** allocated and deallocated explicitly by programmers

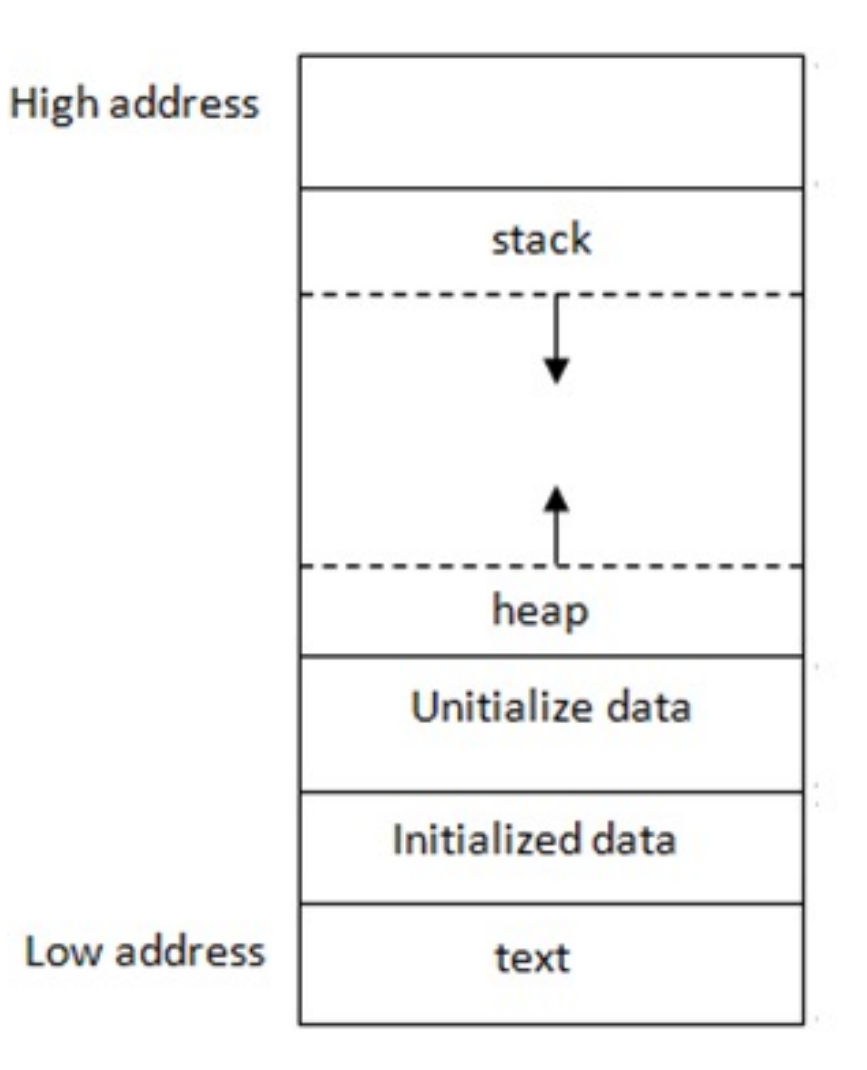

#### Allocating Space in the Heap: malloc

```
#include <stdio.h>
#include <stdlib.h>
```

```
int main(void) {
    char *str;
    str = malloc(100 * sizeof(char));str[0] = 'm';printf("heap memory: %c\n", str[0]); 
    free(str); 
    return 0;
}
```
**We pass malloc the number of bytes we need to allocate. It returns a pointer (e.g., an address) to the beginning of that chunk of memory. In this case, the chunk has size 100 bytes.** 

#### **malloc does not initialize the memory. That is done separately if needed.**

## Deallocating Space in the Heap: free

```
#include <stdio.h>
#include <stdlib.h>
```

```
int main(void) {
    char *str; 
    str = malloc(100 * sizeof(char));str[0] = 'm';printf("heap memory: %c\n", str[0]);
    free(str);
    return 0;
}
```
**After we are finished with the memory, we must deallocate it, making it available for other uses. Failure to deallocate results in a memory leak. We deallocate with free, and pass the pointer to the memory chunk being freed.** 

**Golden rule: Every malloc should have exactly one corresponding free.** 

# Allocating and Deallocation structs

- structs contain one or more fields
- We have discussed struct memory allocation rules
- $\blacksquare$  structs are often allocated in the heap
- ¢ Be careful when allocating structs containing pointers to other dynamically allocated structs/arrays!
- Always work from "outside in" when allocating
- Always work from "inside out" when freeing

```
struct container {
 int num;
 unsigned char *values; // a char array of size num
};
int main(int argc, char *argv[]) {
   // allocate space for container first
  struct container *contain = malloc(sizeof (struct container));
   if (contain == NULL) { //always check for malloc error
     return -1;
   }
   // get command line argument for size 
  contain->num = atoi(argv[1]); // convert argument to int
   // now allocate space for char array with num values
  control: <math>10^{-10} = malloc(contain->num * sizeof(char));
  if (contain->values == NULL) { // malloc error
     return -1;
   }
   // "clear" memory (in this case, set all values to 0)
 memset(contain->values, 0, contain->num);
  contain->values[0] = 'h'; printf("Values: %s\n", contain->values);
```

```
 // free internal structs first, outer struct last
free(contain->values);
free(contain);
```
}

**Notation reminder: Since contain is a pointer, we use -> to reference the fields in the struct. If contain was not a pointer, you would use . to reference the fields.** 

### Checking for memory leaks with valgrind

-> valgrind --leak-check=yes struct-malloc 5

 $==454843==$  Command: struct-malloc 5

 $=$  =  $=$  454843 =  $=$  HEAP SUMMARY:

==454843== in use at exit: 0 bytes in 0 blocks

==454843== total heap usage: 3 allocs, 3 frees, 1,045 bytes allocated

 $= 454843 =$ 

==454843== All heap blocks were freed -- no leaks are possible

 $=$  =  $=$  454843 =  $=$ 

==454843== For lists of detected and suppressed errors, rerun with: -s

==454843== ERROR SUMMARY: 0 errors from 0 contexts (suppressed: 0 from 0)

# Checking for memory leaks with valgrind (after removing "free" to create leaks)

-> valgrind --leak-check=yes struct-malloc 5 ==454715== Command: struct-malloc 5  $=$  =  $=$  454715 =  $=$  HEAP SUMMARY:  $=$   $=$   $-454715$   $=$   $=$   $\frac{1}{2}$  in use at exit: 21 bytes in 2 blocks ==454715== total heap usage: 3 allocs, 1 frees, 1,045 bytes allocated  $=$  =  $=$  454715 =  $=$ 

```
==454715== 21 (16 direct, 5 indirect) bytes in 1 blocks are definitely lost in loss 
record 2 of 2
```
==454715== LEAK SUMMARY:

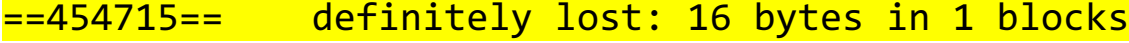

- ==454715== indirectly lost: 5 bytes in 1 blocks
- ==454715== possibly lost: 0 bytes in 0 blocks
- ==454715== still reachable: 0 bytes in 0 blocks
- ==454715== suppressed: 0 bytes in 0 blocks

 $=$  =  $=$  454715 =  $=$ 

==454715== For lists of detected and suppressed errors, rerun with: -s

==454715== ERROR SUMMARY: 1 errors from 1 contexts (suppressed: 0 from 0)